# Informatikkonzept für die Schule Benken ZH

Änderungshistorie:

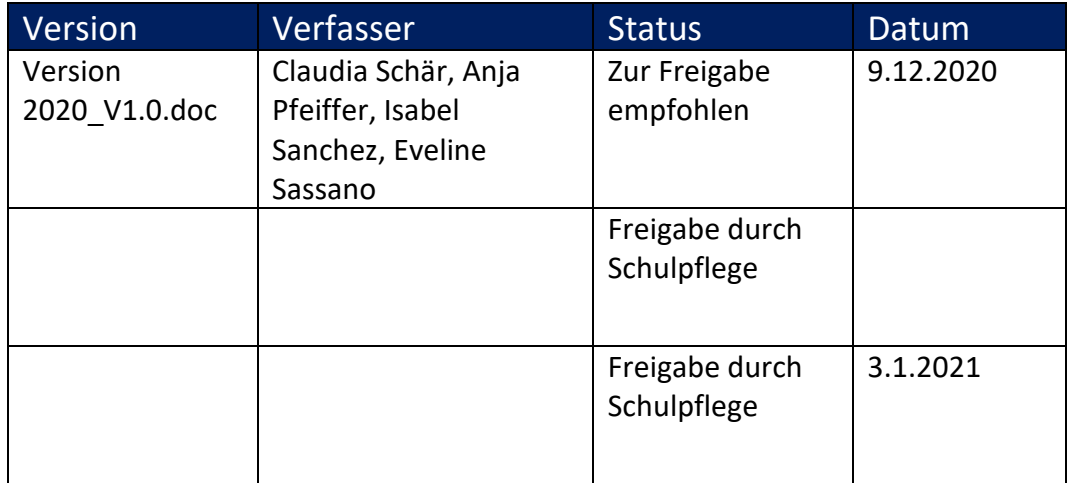

# Inhalt

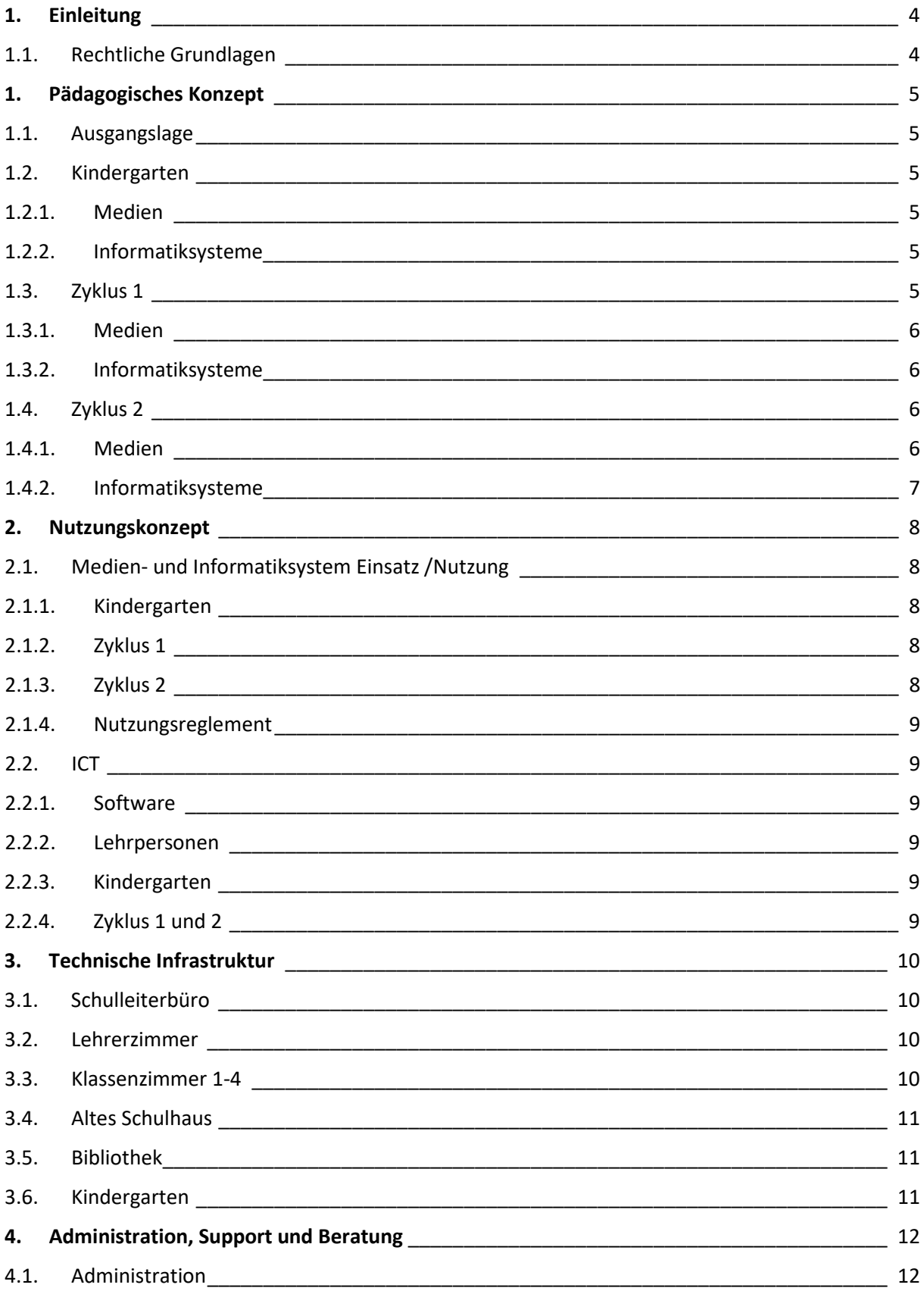

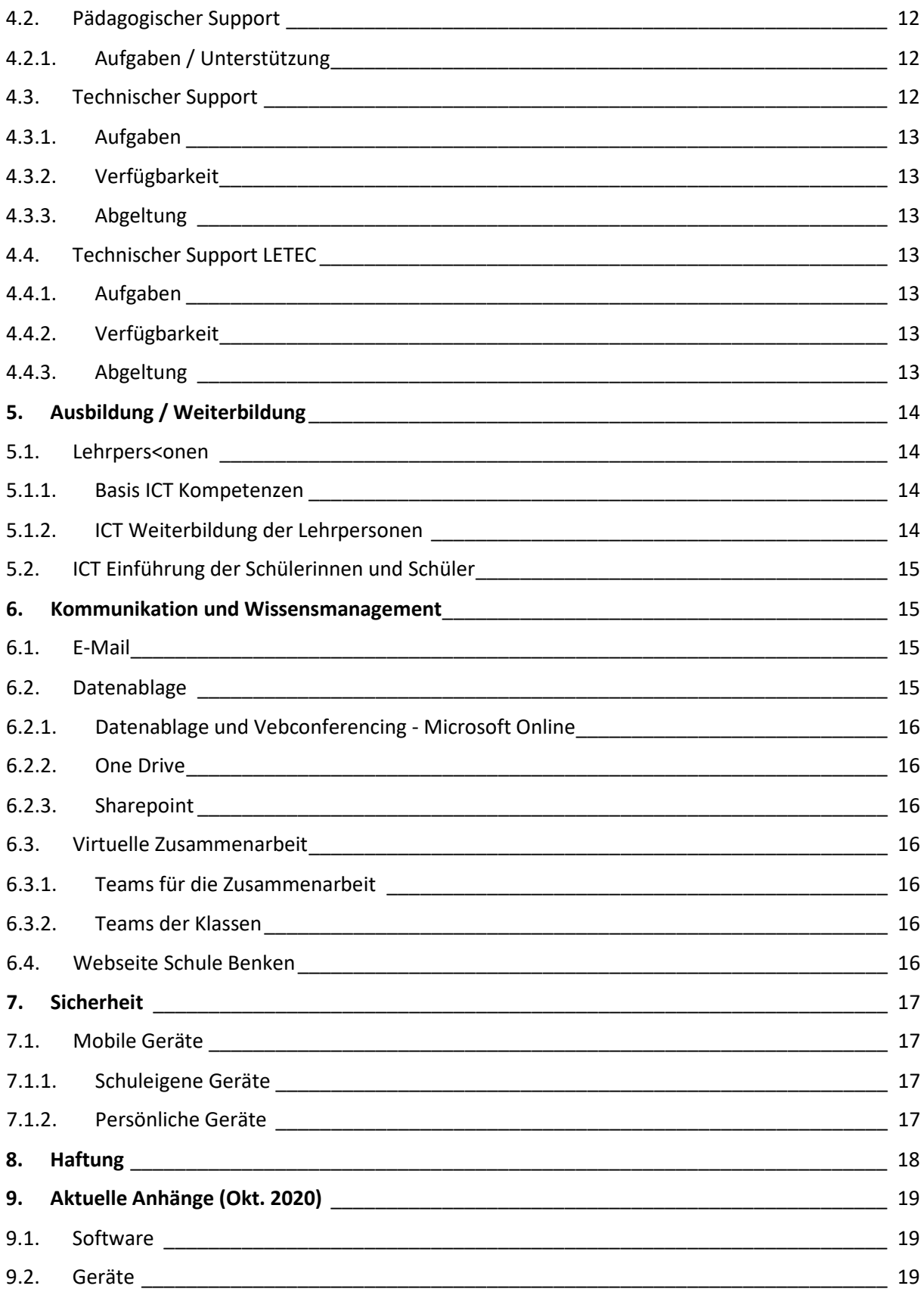

# <span id="page-3-0"></span>**1. Einleitung**

.Das vorliegende Konzept beschreibt alle für die digitale Zusammenarbeit und für das digitale Lernen an der Schule Benken wesentlichen Aspekte.

# <span id="page-3-1"></span>1.1. Rechtliche Grundlagen

Das ICT Konzept der Schule Benken orientiert sich an den massgebenden nationalen und kantonalen Grundlagen zur Integration von Medien und ICT in der Volksschule, das heisst an der bundesrätlichen Strategie zur Mediengesellschaft 2011 (Erlass vom 5.12.08) und an der Strategie der schweizerischen Konferenz der kantonalen Erziehungsdirektoren (EDK)( Erlass vom 1.3.07). Weiter hat die schweizerische Fachstelle für Informationstechnologien im Bildungswesen (SFIB) Empfehlungen zur ICT- Integration im Unterricht als didaktisches Mittel und als Thema der Medienbildung abgegeben. Das vorliegende Konzept wurde gemäss den Anforderungen zum Lehrplan 21 erweitert. Weitere Anpassungen erfolgten hinsichtlich einer möglichen Schulschliessung (Coronapandemie) und damit einhergehendem Fernunterricht.

# <span id="page-4-0"></span>**1. Pädagogisches Konzept**

# <span id="page-4-1"></span>1.1. Ausgangslage

Die zielgerichtete Nutzung von Medien und Informatikmitteln in der Schule Benken ist Bestandteil einer guten Schule. An der Schule Benken werden die Schülerinnen und Schüler auf das Leben in der Mediengesellschaft vorbereitet. Dazu gehört ein kompetenter und verantwortungsvoller Umgang mit Medien und Informatiksystemen. Medienbildung ist Teil einer ganzheitlichen Bildung. Medien und Informatiksysteme werden im Unterricht und bei Bedarf zu Hause in situations- und altersgerechter Weise als didaktische Mittel eingesetzt, namentlich für den individualisierenden und den kooperativen Unterricht und auch im Fernunterricht.

#### Lernziele

Das Vorgehen und die Lernziele im Lehrplan 21 teilen sich in 3 Zyklen auf.

- 1. Zyklus: 1. Kindergarten bis 2. Primarklasse
- 2. Zyklus: 3. Primarklasse bis 6. Primarklasse
- 3. Zyklus: 1. Sekundarklasse bis 3. Sekundarklasse

Nach jedem Zyklus werden die Ziele anhand einer Checkliste überprüft.

#### <span id="page-4-2"></span>1.2. Kindergarten

Die Kindergartenkinder lernen im spielerischen Umgang Bild – und Tonmedien kennen, werden befähigt, Geräte ein – und auszuschalten und einfache Funktionen zu nutzen. Die erstellte Checkliste «Übertritt Kindergarten - / Unterstufe» mit konkretisierten Zielen, ist für den Übertritt in die Unterstufe relevant und das entsprechende Wissen der SuS wird in der ersten Primarklasse erwartet.

#### <span id="page-4-3"></span>1.2.1. Medien

- Die Kinder können spielerisch und kreativ mit Medien experimentieren.
- Das Kind kann die Medien seines Alltags sachgerecht nutzen. Es kennt die Behandlung und Bedienung der entsprechenden Geräte und Materialien.
- Die Kinder können Dinge nach selbstgewählten Eigenschaften ordnen, damit sie ein Objekt mit einer bestimmten Eigenschaft schneller finden (z.B. Farbe, Form, Grösse).

# <span id="page-4-4"></span>1.2.2. Informatiksysteme

• Die Kinder können Geräte ein – und ausschalten, Programme starten, bedienen und beenden sowie einfache Funktionen nutzen.

#### <span id="page-4-5"></span>1.3. Zyklus 1

Die Schülerinnen und Schüler werden befähigt, mit multimedialen Geräten wie Computern umzugehen und reflektieren den Nutzen dieser anhand ihrer Erfahrungen. Die erstellte Checkliste (siehe Anhang) mit konkretisierten Zielen, ist für den Übertritt in die Mittelstufe relevant und das entsprechende Wissen der SuS wird in der 4. Primarklasse erwartet.

## <span id="page-5-0"></span>1.3.1. Medien

Leben in der Mediengesellschaft

- Die SuS können sich über Erfahrungen in ihrer unmittelbaren Umwelt, über Medienerfahrungen sowie Erfahrungen in virtuellen Lebensräumen austauschen und über ihre Mediennutzung sprechen (z.B. Naturerlebnis, Spielplatz, Film, Fernsehen, Bilderbuch, Hörspiel, Lernprogramm).
- Die SuS erleben den eigenen Umgang mit digitalen Geräten und werden sich bewusst, dass dies Auswirkungen auf ihren Alltag hat.
- Die SuS können Vor und Nachteile direkter Erfahrungen mit Medien benennen und die persönliche Mediennutzung begründen.

Medien und Medienbeiträge verstehen

- Die SuS verstehen einfache Beiträge in verschiedenen Mediensprachen und können darüber sprechen (Text, Bild, alltägliches Symbol, Ton, Film).
- Die SuS können Werbung erkennen und über die Zielsetzung der Werbebotschaften sprechen.
- Die SuS können benennen, welche unmittelbaren Emotionen die Mediennutzung auslösen kann (z.B. Freude, Wut, Trauer).
- Die SuS können mit Hilfe von vorgegebenen Medien lernen und Informationen zu einem bestimmten Thema beschaffen (z.B. Buch, Zeitschrift, Lernspiel, Spielgeschichte, Webseite).

# <span id="page-5-1"></span>1.3.2. Informatiksysteme

- Die SuS können sich mit einem Login in einem lokalen Netzwerk oder einer Lernumgebung anmelden.
- Die SuS können Dokumente selbständig ablegen und wiederfinden.
- Die SuS können mit grundlegenden Elementen der Bedienoberfläche umgehen.
- Die SuS können mit der Tastatur Texte schreiben.

# <span id="page-5-2"></span>1.4. Zyklus 2

Die Schülerinnen und Schüler werden befähigt, webbasierte Lehr – und Medienmittel anzuwenden und für die zu lösenden Aufgaben sicher und gezielt einzusetzen. Ab der 4. Klasse wird der Aufbau des 10-Fingersystems geübt und angewendet. Die Checkliste (siehe Anhang) mit konkretisierten Zielen, ist für den Übertritt in die Sekundarschule relevant und das entsprechende Wissen der SuS wird in der 1. Sekundarklasse erwartet.

#### <span id="page-5-3"></span>1.4.1. Medien

- Die SuS können Vor und Nachteile direkter Erfahrungen mit Medien benennen und die persönliche Mediennutzung aufgrund ihrer Erfahrungen begründen und regulieren.
- Die SuS können Folgen medialer und virtueller Handlungen erkennen und benennen (z.B. Identitätsbildung, Beziehungspflege, Cybermobbing).
- Die SuS können Informationen aus verschiedenen Quellen gezielt beschaffen, auswählen, und hinsichtlich Qualität und Nutzen beurteilen.
- Die SuS können Medien zum Erstellen und Präsentieren ihrer Arbeiten einsetzen (z.B. Klassenzeitung, Klassenblog, Hörspiel, Videoclip).
- Die Sus können in ihren Medienbeiträgen die Sicherheitsregeln im Umgang mit persönlichen Daten miteinbeziehen (z. B. Angaben zur Person, Passwort, Nickname).

# <span id="page-6-0"></span>1.4.2. Informatiksysteme

- Die SuS können Betriebssystem und Anwendungssoftware unterscheiden.
- Die SuS kennen verschiedene Speicherarten (z.B. Festplatten, Flashspeicher, Hauptspeicher) und deren Vor – und Nachteile und verstehen Grösseneinheiten für Daten.
- Die SuS können bei Problemen mit Geräten und Programmen Lösungsstrategien anwenden (z.B. Hilfefunktion, Recherche).
- Die SuS können unterschiedliche Darstellungsformen für Daten verwenden (z.B. Symbole, Tabellen, Grafiken).
- Die SuS kennen analoge und digitale Darstellungen von Daten (Text, Zahl, Bild und Ton) und können die entsprechenden Dateitypen zuordnen.
- Die SuS kennen die Bezeichnungen der von ihnen genutzten Dokumententypen.
- Die Sus erkennen und verwenden Baum und Netzstrukturen (z.B. Ordnerstruktur auf dem Computer, Stammbaum, Mindmap, Webseite).
- Die SuS verstehen, dass ein Computer nur vordefinierte Anweisungen ausführen kann und dass ein Programm eine Abfolge von solchen Anweisungen ist.

## <span id="page-7-0"></span>**2. Nutzungskonzept**

Das Nutzungskonzept beschreibt, wie die Medien und Informatiksysteme im Unterricht genutzt werden, um die Ziele unter Kapitel 2 zu erreichen. Aus dem Nutzungsmodell der einzelnen Stufen wird abgeleitet, welche technischen ICT Mittel dazu notwendig sind.

Die von der Schule lizenzierten digitalen Lehrmittel werden im Unterricht durchgängig und auf die jeweilige Stufe abgestimmt eingesetzt. Damit erlangen die Schülerinnen und Schüler die Kompetenz, die fortschreitende Digitalisierung zielgerecht zu nutzen.

# <span id="page-7-1"></span>2.1. Medien- und Informatiksystem Einsatz /Nutzung

#### <span id="page-7-2"></span>2.1.1. Kindergarten

Die Kinder werden im Umgang mit Medien und ICT sensibilisiert, indem sie Zugang zu Tablets erhalten.

#### <span id="page-7-3"></span>2.1.2. Zyklus 1

- Übungsprogramme, auch webbasierte, werden eingesetzt.
- Im Internet verfügbare Such- und Recherche-Programme werden gezielt eingesetzt (Kindersuchmaschinen wie fragfinn.de oder helles-koepfchen.de, Google, etc.).
- Office Programme werden im Unterricht eingesetzt (Dokumentation).
- Die Anwendung von Apps und Software erfolgt im Unterricht und auch zu Hause.
- Geräte werden im Schulhaus eingesetzt und nur in ausserordentlichen Situationen (s. Pandemie, Lockdown) nach Hause gegeben.
- Das Programm **Microsoft Teams** ist für alle Klassen (der Schule) konfiguriert. Alle SuS haben Zugriff über ihr Microsoft Login.

Im Schulzimmer stehen den SuS min. 2 eingerichtete Arbeitsplätze (Laptops) für PC Arbeiten zur Verfügung. Für einen erweiterten Einsatz von Informatiksystemen in der ganzen Klasse stehen weitere Geräte zur Ausleihe zur Verfügung. Zudem stehen den SuS Tablets zur Verfügung.

# <span id="page-7-4"></span>2.1.3. Zyklus 2

- Übungsprogramme und Lehrmittel, auch webbasierte, werden eingesetzt.
- Im Internet verfügbare Such- und Recherche-Programme werden gezielt eingesetzt (Google etc.).
- Office Programme werden im Unterricht eingesetzt (z.B. Dokumentation, Präsentationen, Ton, Film, etc.).
- Hausaufgaben mit elektronischen Lehrmitteln können aufgegeben werden.
- Das Programm **Microsoft Teams** ist für alle Klassen konfiguriert. Alle SuS haben Zugriff über ihr Microsoft Login.

Im Schulzimmer stehen jedem SuS ein eingerichteter Arbeitsplatz (Laptop) für PC Arbeiten zur Verfügung.

# <span id="page-8-0"></span>2.1.4. Nutzungsreglement

Alle SuS sowie deren Eltern erhalten zu Beginn der xx Klasse das Nutzungsregeln für die ICT Infrastruktur der Schule Benken ZH und bestätigen der Schule die Kenntnisnahme dieser Nutzungsregeln.

# <span id="page-8-1"></span>2.2. ICT

# <span id="page-8-2"></span>2.2.1. Software

Es wird mit Vorrang (Lern-)Software angeschafft, die Bestandteil von offiziellen Lehrmitteln ist. Die Beschaffung von Office-Applikationen und Lernsoftware erfolgt in Absprache mit den Lehrpersonen, der Schulleitung und der Schulpflege. Die Programme werden periodisch auf ihren Nutzen evaluiert. Umfangreiche Neubeschaffungen werden budgetiert.

Für Apps für die iPads steht eine Wertekarte zur Verfügung, mit welcher Apps eingekauft werden können von den Lehrpersonen. Eine einmalig eingekaufte App kann auf mehreren Geräten installiert werden.

# <span id="page-8-3"></span>2.2.2. Lehrpersonen

Jeder Lehrperson von allen Stufen steht ein Arbeitsgerät zur Verfügung. Das gilt für Kindergarten-, Klassenlehrperson, Fachlehrperson und Schulleitung. (mit min. 50% Beschäftigungsgrad)

Die Arbeitsgeräte sind in das Netzwerk integriert und können damit alle vernetzten Systeme nutzen.

Mit privaten Geräten (wie Handy, Tablet, etc.) kann das schuleigene WLAN (WiFi) genutzt werden, sofern die Geräte in Eigenleistung konfiguriert und benutzt werden können.

# <span id="page-8-4"></span>2.2.3. Kindergarten

Im Kindergarten werden Tablets mit Lernapps eingesetzt.

# <span id="page-8-5"></span>2.2.4. Zyklus 1 und 2

Der Primarschule stehen Laptops und iPads als Arbeitsgeräte zur Verfügung.

Der Einsatz der Lernprogramme wird nach Bedarf angepasst. Siehe Anhang.

# <span id="page-9-0"></span>**3. Technische Infrastruktur**

In beiden Schulhäusern der Primarschule Benken ist eine vernetzte Informatikinfrastruktur in Betrieb.

Die Schülerarbeitsplätze in den Schulzimmern sind wireless vernetzt und Daten werden zentral auf einem, installierten Server gehalten (Fileserver).

Die Administration von Benutzerkonten und Druckern wird auf dem Server durchgeführt.

Alle Drucker sind am Netzwerk angeschlossen und werden ebenfalls auf den Servern verwaltet und angesteuert (Printserver).

Alle Schülerinnen und Schüler erhalten ab der 1. Klasse ein persönliches Benutzerkonto, das bis Ende ihrer Schulzeit Gültigkeit hat und den Zugang zu Informatikmitteln der entsprechenden Stufe regelt.

Im Kindergarten Benken ist ein ADSL Internet Anschluss für Lehrpersonen vorhanden.

Grundsatz:

Die ICT Infrastruktur der Schule Benken wird möglichst einfach und einheitlich gestaltet. Damit wird der Einsatz für alle Nutzerinnen und Nutzer vereinfacht und die technischen Supportleistungen können auf einem Minimum gehalten werden.

Ersetzen der Gerätschaften:

Um eine gute Balance zwischen Investitionsschutz, Funktionsfähigkeit und Modernisierung der Informatikgeräte zu erreichen, werden die Geräte bei Bedarf ersetzt. Die Reihenfolge und Staffelung der zu ersetzenden Geräte wird geplant und budgetiert.

Bei Defekt werden diese Geräte nicht repariert oder ersetzt.

#### <span id="page-9-1"></span>3.1. Schulleiterbüro

- 1 Laptop mit Docking-Station und externem Bildschirm
- 1 Drucker HPColor Laser Jet
- 1x Server als File- und Print-Server, Domaincontroller, Wireless Access Manager.
- 1x Unterbruchfreie Stromversorgung (USV) für den Server.
- 2x Externe Disk als Backup Medium (Backup der zentral auf den Server abgelegten Benutzerdaten).

# <span id="page-9-2"></span>3.2. Lehrerzimmer

Im Lehrerzimmer stehen folgende ICT Geräte zur Verfügung:

- 1 Laptop
- 1 NAS- Gerät
- 1x Farb-Multifunktionsdrucker (Drucken, Scannen, Kopieren), mit Netzwerk
- WLAN Zugang (Access Point)

#### <span id="page-9-3"></span>3.3. Klassenzimmer 1-4

• Beamer

- Visualizer
- WLAN-Zugang (Access Point)

#### <span id="page-10-0"></span>3.4. Altes Schulhaus

- Visualizer
- Beamer
- 1 Farbmultifunktionsdrucker
- WLAN-Zugang (Access Point)
- Router

#### <span id="page-10-1"></span>3.5. Bibliothek

- Desktopcomputer
- Router

# <span id="page-10-2"></span>3.6. Kindergarten

- 1 Laptop
- 2 Tablets
- Drucker
- Router
- Visualizer
- Beamer

# <span id="page-11-0"></span>**4. Administration, Support und Beratung**

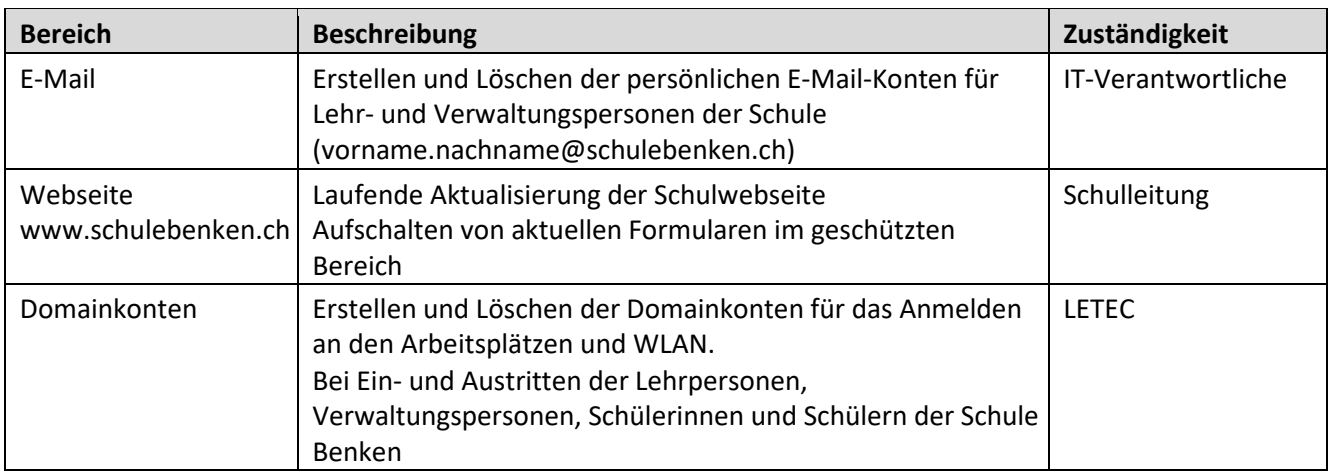

# <span id="page-11-1"></span>4.1. Administration

# <span id="page-11-2"></span>4.2. Pädagogischer Support

An unserer kleinen Schule macht es Sinn, dass der pädagogische Support niederschwellig gehalten wird. Der Support erfolgt darum im Team und mit Unterstützung von Lehrpersonen und weiteren Interessierten (z.B. Lehrpersonen MI im Rahmen vom Berufsauftrag). Dies mit dem Nutzen, dass sich MI und weitere Lehrpersonen dadurch weiteres Wissen aneignen (gem. Berufsauftrag Bereich Weiterbildung). Voraussetzung für die Unterstützung ist auch ein sichtbarer Einsatz und ein grosser Anteil von Eigeninitiative seitens Lehrpersonen.

# <span id="page-11-3"></span>4.2.1. Aufgaben / Unterstützung

Der IT Support deckt folgende Bereiche ab:

- Digitale Medien im Unterricht
- Digitale Medien an der Schule
- Digitale Medien in der Gesellschaft (Eltern, Sozialarbeit, Polizist etc.)

#### <span id="page-11-4"></span>4.3. Technischer Support

Für den 1<sup>st</sup> Level Support sind zwei Lehrpersonen ausgebildet um technischen Support betreffend der ICT Infrastruktur wahrzunehmen. Das sind die sogenannte ICT-Verantwortlichen, die ihre Lehrerkolleginnen und -kollegen bei systemtechnischen Fragen und Störungen kompetent unterstützen können.

# <span id="page-12-0"></span>4.3.1. Aufgaben

- Übernimmt den 1<sup>st</sup> Level Support und unterstützt bei Bedienungsfragen der eingesetzten ICT Arbeitsmitteln wie Desktop PCs, Tablets, Programme, Lehrmittel, etc.
- Vergabe von Berechtigungen Office 365
- Bietet bei nicht lösbaren Aufgaben den 2<sup>nd</sup> Level Support auf
- Überprüft wöchentlich die Logdateien der Systeme wie Server und Netzwerk

#### <span id="page-12-1"></span>4.3.2. Verfügbarkeit

Der 1st Level Support ist auf Anfrage und terminliche Absprache per Mail oder per Telefon verfügbar. Anfragen erfolgen per Whatsapp Chat.

#### <span id="page-12-2"></span>4.3.3. Abgeltung

Der Aufwand wird von der Schulpflege festgesetzt, bewilligt und abgegolten.

## <span id="page-12-3"></span>4.4. Technischer Support LETEC

Der 2nd Level Support kennt und versteht die technische Implementation unserer ICT Infrastruktur. Der 2nd Level Support wird durch eine externe Firma wahrgenommen. Ein Wartungsvertrag bildet den Leistungsumfang. Der Einsatz vom 2<sup>nd</sup> Level Support kann auch von extern erfolgen, ohne vor Ort zu sein. Das Antivirusprogramm wird von Letec überprüft.

#### <span id="page-12-4"></span>4.4.1. Aufgaben

- Behebt technische Probleme in Zusammenarbeit mit dem 1<sup>st</sup> Level Support, die nicht vom 1<sup>st</sup> Level Support erledigt werden kann.
- Behebt Probleme, die aus den Logdateien hervorgehen.
- Einrichten von Benutzerkonten
- Neuinstallation von Arbeitsstationen
- Aufsetzen von Laptops nach dem Fernunterricht

#### <span id="page-12-5"></span>4.4.2. Verfügbarkeit

• Während den Bürozeiten steht eine Hotline zur Verfügung, die Fragen nur bei dringenden technischen Problemen entgegennimmt. Sonst steht eine Support – E-Mail-Adresse zur Verfügung.

#### <span id="page-12-6"></span>4.4.3. Abgeltung

- Der Supportvertrag umfasst definierte Leistungen und wird in einem Fixbetrag abgerechnet und wird jährlich erneuert.
- Die effektiven Arbeiten werden nach Aufwand verrechnet.
- Die Kosten sind jeweils in der laufenden Rechnung der Schule budgetiert.

# <span id="page-13-0"></span>**5. Ausbildung / Weiterbildung**

#### <span id="page-13-1"></span>5.1. Lehrpersonen

#### <span id="page-13-2"></span>5.1.1. Basis ICT Kompetenzen

Von den Lehrpersonen aller Stufen (unabhängig von ihrem Beschäftigungsgrad) wird erwartet, dass sie über die nötigen ICT Kompetenzen verfügen, um Medien und ICT erfolgreich im Unterricht und für die Kommunikation einzusetzen. Daher verlangt die Schule Benken von allen Lehrpersonen persönliche Fähigkeiten in den folgenden Bereichen:

- PC Benutzeroberfläche
- Textverarbeitung (Word)
- Tabellenkalkulation (Excel)
- Präsentation (PowerPoint)
- Einfache Bildbearbeitung
- Dateien verwalten auf dem Server

Auch folgende Kompetenzen werden erwartet (Zeitfenster für Selbststudium und Schulungen seit 2018 erfolgt):

- Lehreroffice
- Microsoft Office online (Outlook Online für die Kommunikation via Mail von zu Hause aus, Anzeige und Upload von Dokumenten auf Sharepoint, Anzeige und Kommunikation via MS Teams)
- Anmeldung und Nutzung von den schuleigenen iPads
- Anzeige und Nutzung der Profax Software

# <span id="page-13-3"></span>5.1.2. ICT Weiterbildung der Lehrpersonen

#### **Pädagogischer Software-Einsatz**

Software Lehrmittel (Instruktion, interaktive Übungen u.a. auch Apps ) Eigenstudium LP Apps (Aufgaben mit konstruktivistischem Charakter, z.B. Film erstellen) PH Weiterbildung Austausch mit anderen Schulen oder Selbststudium

#### **Arbeitsmittel und umfangreiche Neueinführungen**

Weiterbildung von Microsoft Arbeitsinstrumenten und umfangreiche Neueinführungen werden über LETEC geschult (Schwerpunkte gem. Schulprogramm).

Stehen umfangreiche Neueinführungen an, so wird jeweils gleichzeitig der Bildungsbedarf erhoben. Ein Ausbildungskonzept wird erstellt, das u.a. auch selbständig zu bearbeitende Lerneinheiten beinhaltet. Die Lehrpersonen sind also verpflichtet, sich auch selbständig mit Neuerungen zu befassen und diese zeitnah auszuprobieren.

# <span id="page-14-0"></span>5.2. ICT Einführung der Schülerinnen und Schüler

Die Einführung der Schülerinnen und Schüler erfolgt über die Lehrperson des Faches MI (5./6. Klasse) oder über die Klassenlehrperson (1. – 4. Klasse), wenn es sich um Applikationen handelt, die auf der jeweiligen Stufe gem. Lehrplan 21 gefordert oder anderweitig von den Lehrpersonen gewünscht sind. Die Lehrpersonen stellen sicher, dass auch die jeweils neu in den Klassenzug eintretenden Kinder geschult werden (zum Schulstart oder während dem Schuljahr).

#### <span id="page-14-1"></span>**6. Kommunikation und Wissensmanagement**

Nebst dem persönlichen Informationsaustausch und Kommunikation sind ICT Mittel zusätzliche hilfreiche Instrumente für eine effiziente Kommunikation nach innen wie auch nach aussen.

#### <span id="page-14-2"></span>6.1. E-Mail

Mitarbeitende der Schule:

Alle Mitarbeitenden der Schule Benken erhalten eine persönliche E-Mail-Adresse mit dem Domainnamen @schulebenken.ch. Der Betrieb der Mailboxen erfolgt durch einen externen Provider (Microsoft Office 365). Dieser garantiert die Sicherheit der Daten und bietet einen effektiven SPAM-Filter.

• Die Mailadresse steht zur Verfügung, solange eine Aufgabe für die Schule Benken wahrgenommen wird. Danach wird die Mailadresse ausgetragen und der Inhalt der Mailbox wird nach einem Jahr unwiderruflich gelöscht.

Schülerinnen und Schüler:

#### <span id="page-14-3"></span>6.2. Datenablage

Zur Verfügung steht eine zentrale Datenablage (Fileserver). Der Bereich der Lehrpersonen wird mehrheitlich auf den Sharepoint migriert (rückwirkend auf xxx Schuljahre)

Fileserver Schulhaus:

Die Datenablage auf dem Fileserver ist in verschiedene Bereiche unterteilt und diese sind mit entsprechenden Zugriffsrechten versehen und gesichert.

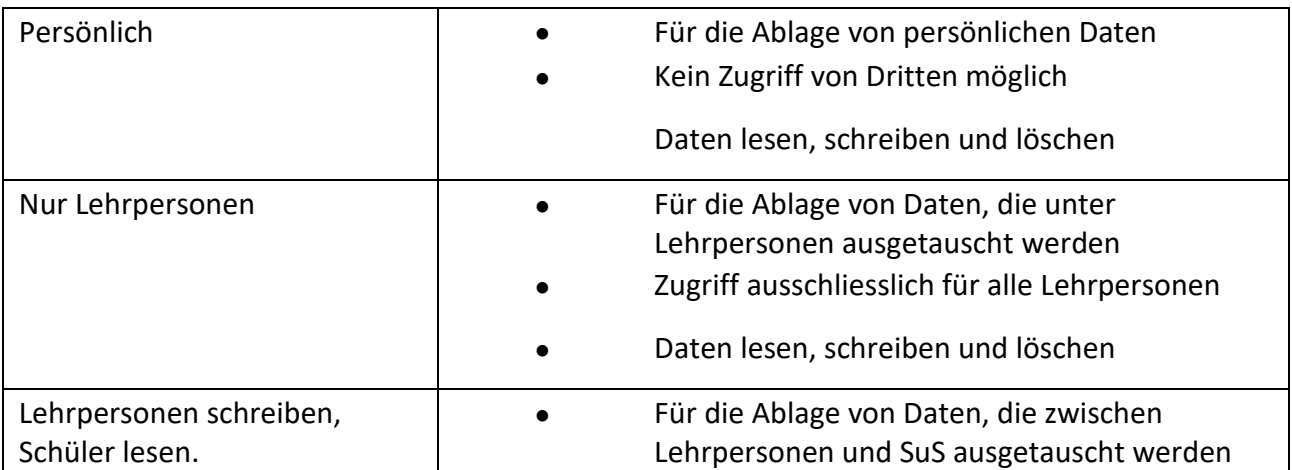

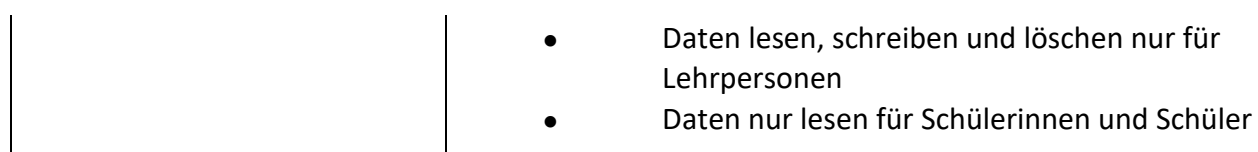

# <span id="page-15-0"></span>6.2.1. Datenablage und Vebconferencing - Microsoft Online

Um das Wissen zu sichern und verfügbar zu halten, werden die Dateien der Lehrpersonen zukünftig auf dem Sharepoint abgelegt. Somit ist der Zugriff von zu Hause aus gewährleistet.

# <span id="page-15-1"></span>6.2.2. One Drive

Der OneDrive steht als individuelle, geschützte Datenablage für alle Dateiformate zur Verfügung. Dateien können dennoch sowohl intern als auch extern freigegeben werden. Die Ablage wird von den Lehrpersonen individuell genutzt.

# <span id="page-15-2"></span>6.2.3. Sharepoint

Mit dem Sharepoint 'Team Benken' verfügt die Schule über geschützte Arbeitsbereiche für die Zusammenarbeit unter den Lehrpersonen und den Austausch von Dokumenten.

# <span id="page-15-3"></span>6.3. Virtuelle Zusammenarbeit

#### <span id="page-15-4"></span>6.3.1. Teams für die Zusammenarbeit

Im Bereich Teams findet die virtuelle Zusammenarbeit (Webconferencing) statt. Die Dateiablage ist an den Sharepoint gekoppelt.

# <span id="page-15-5"></span>6.3.2. Teams der Klassen

Der Austausch mit Schülerinnen und Schülern erfolgt ausschliesslich über die Klassenteams. Die Verwaltung und Berechtigung der Teamsmitglieder erfolgt über wen?

# <span id="page-15-6"></span>6.4. Webseite Schule Benken

Auf der Webseite der Schule werden schulrelevante Informationen publiziert. Um solche allgemein relevanten Informationen zu publizieren, kann das über die Schulleitung veranlasst werden.

Im geschützten Elternbereich werden schulinterne Informationen bereitgestellt, wie z.B. Formulare, Anträge, Listen, etc. Bereitgestellt werden diese Informationen ebenfalls durch die Schulleitung.

# <span id="page-16-0"></span>**7. Sicherheit**

# <span id="page-16-1"></span>7.1. Mobile Geräte

# <span id="page-16-2"></span>7.1.1. Schuleigene Geräte

Die mobilen Geräte werden von der Schule zentral verwaltet. Damit wird sichergestellt, dass die Konfiguration der Sicherheitsrichtlinien der Schule entsprechen und keine persönlichen Konfigurationen vorgenommen werden können, die ein Sicherheitsrisiko hervorrufen könnten.

Die mobilen Arbeitsplätze werden über das interne Wireless Netzwerk (WLAN) mit dem Schulnetzwerk verbunden.

# <span id="page-16-3"></span>7.1.2. Persönliche Geräte

Auf persönliche Geräte von SuS und Besuchern (Handy, Tablet, etc.) kann ein zeitlich limitierter Voucher (Gästezugriff, befindet sich im verschlossenen Kasten im Lehrerzimmer) vergeben werden.

# <span id="page-17-0"></span>**8. Haftung**

Für schuleigene Geräte gilt die übliche Sorgfaltspflicht wie für die gesamte schulische Einrichtung (siehe Nutzungsreglement)

**Schule:** Bei üblichen, nicht mutwilligen Beschädigungen und Defekten

**Privathaftpflicht der Eltern:** Bei mutwilligen Beschädigungen

# <span id="page-18-0"></span>**9. Aktuelle Anhänge (Okt. 2020)**

# <span id="page-18-1"></span>9.1. Software

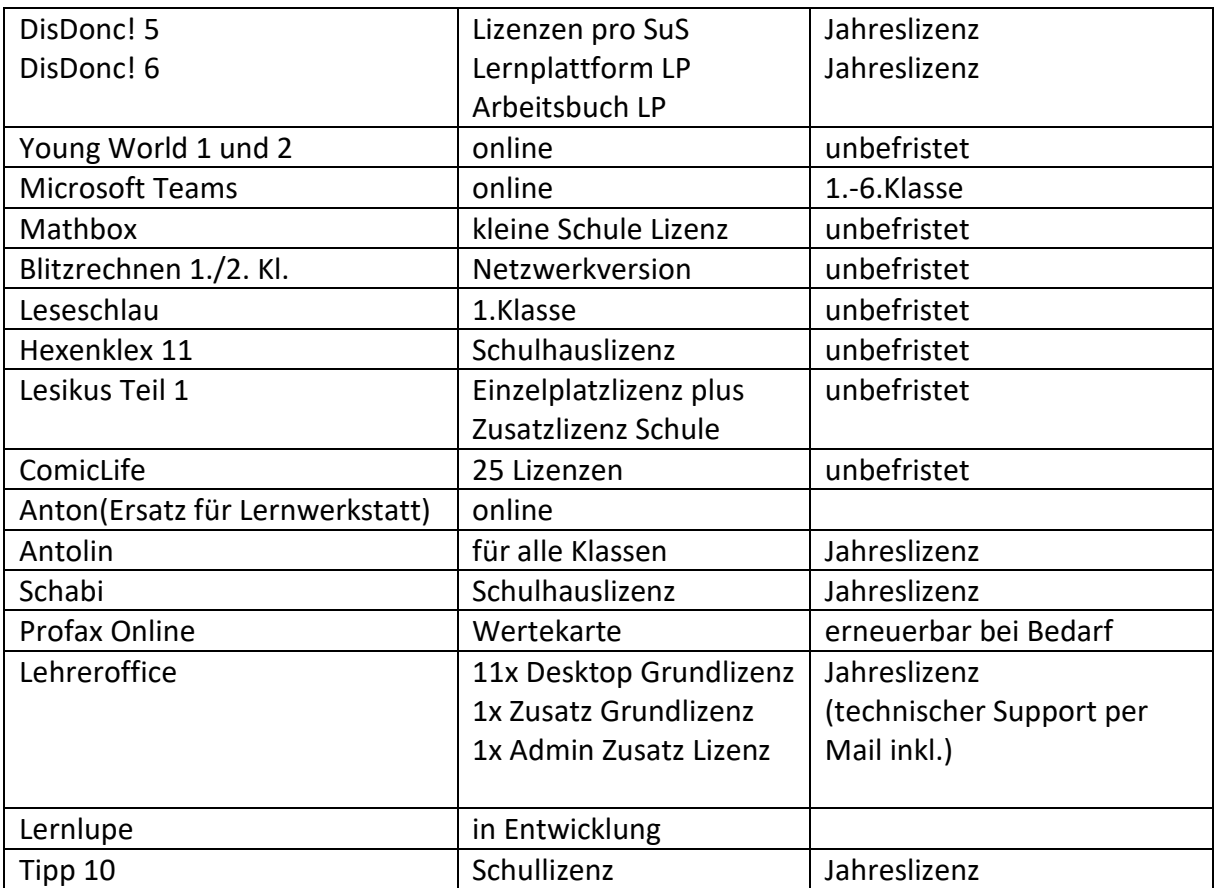

## <span id="page-18-2"></span>9.2. Geräte

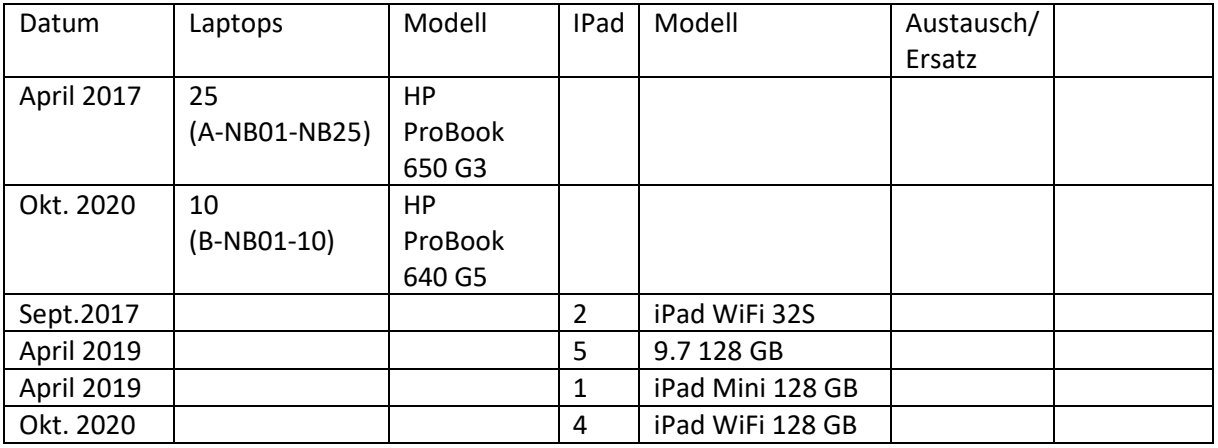